# REFINITIV **EIKON NETWORKING GUIDE** Eikon 4.0

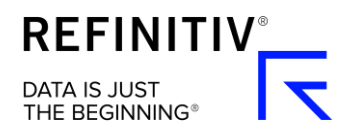

# Version history

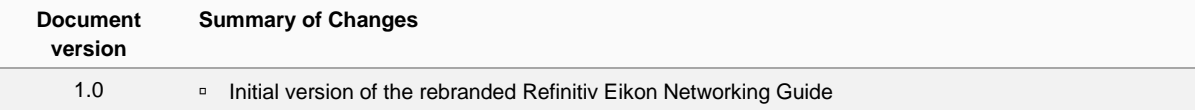

# **Contents**

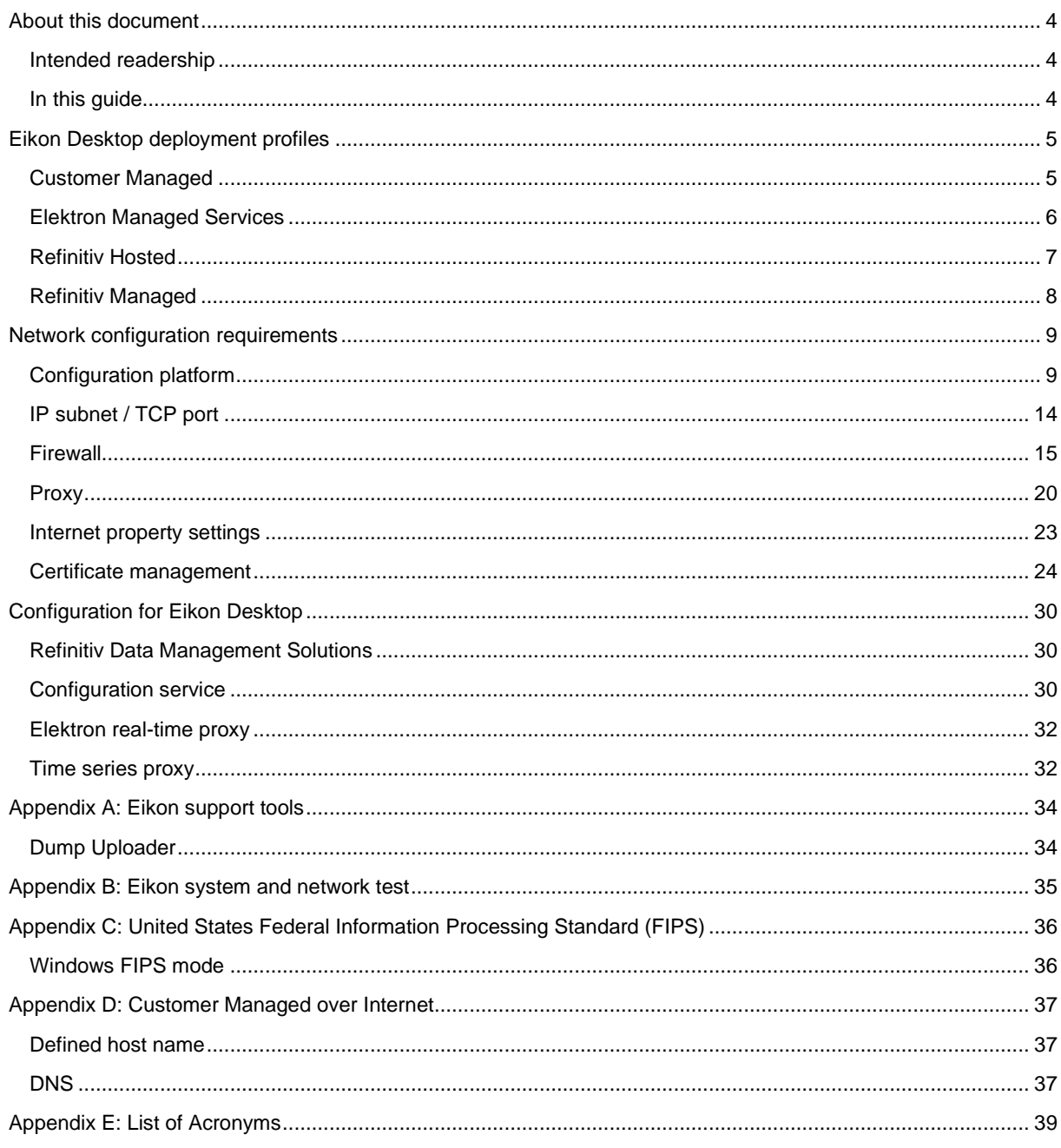

# <span id="page-3-0"></span>About this document

## <span id="page-3-1"></span>Intended readership

This document is intended for Eikon Support Group, Field Service Engineers, Client Implementation Specialist and Customer On-Boarding Specialists who is responsible for Eikon deployment at customer sites.

It is also be useful for Eikon customer's IT or Networking personnel to plan Eikon deployment.

## <span id="page-3-2"></span>In this guide

This guide provides an overview of network setup requirement for Eikon that deliver globally under Eikon platforms.

It contains TCP/IP standard ports, network routing, DNS and other relevant network information.

## Product Change Notification 11803 – Refinitiv domains

For further information, refer to [PCN 11803.](https://my.refinitiv.com/content/mytr/en/pcnpage/11803.html?utm_source=Refinitiv&utm_medium=email&utm_campaign=Change_Notification&utm_content=PCN)

# <span id="page-4-0"></span>Eikon Desktop deployment profiles

## <span id="page-4-1"></span>Customer Managed

Refinitiv Customer Managed connectivity is an option for customers who are co-located in a Refinitiv Network Point of Presence (N-PoP).

It enables customers to provide their own access circuit or cross-connect between the Refinitiv-managed Customer Premises Equipment (CPE) and the Refinitiv N-PoPs, which are in key financial centers globally.

Customers use their own preferred supplier of network connectivity between their network and the Refinitiv aggregation router.

This is particularly useful for customers that co-locate or are in the same carrier hotel as a Delivery Direct N-PoP.

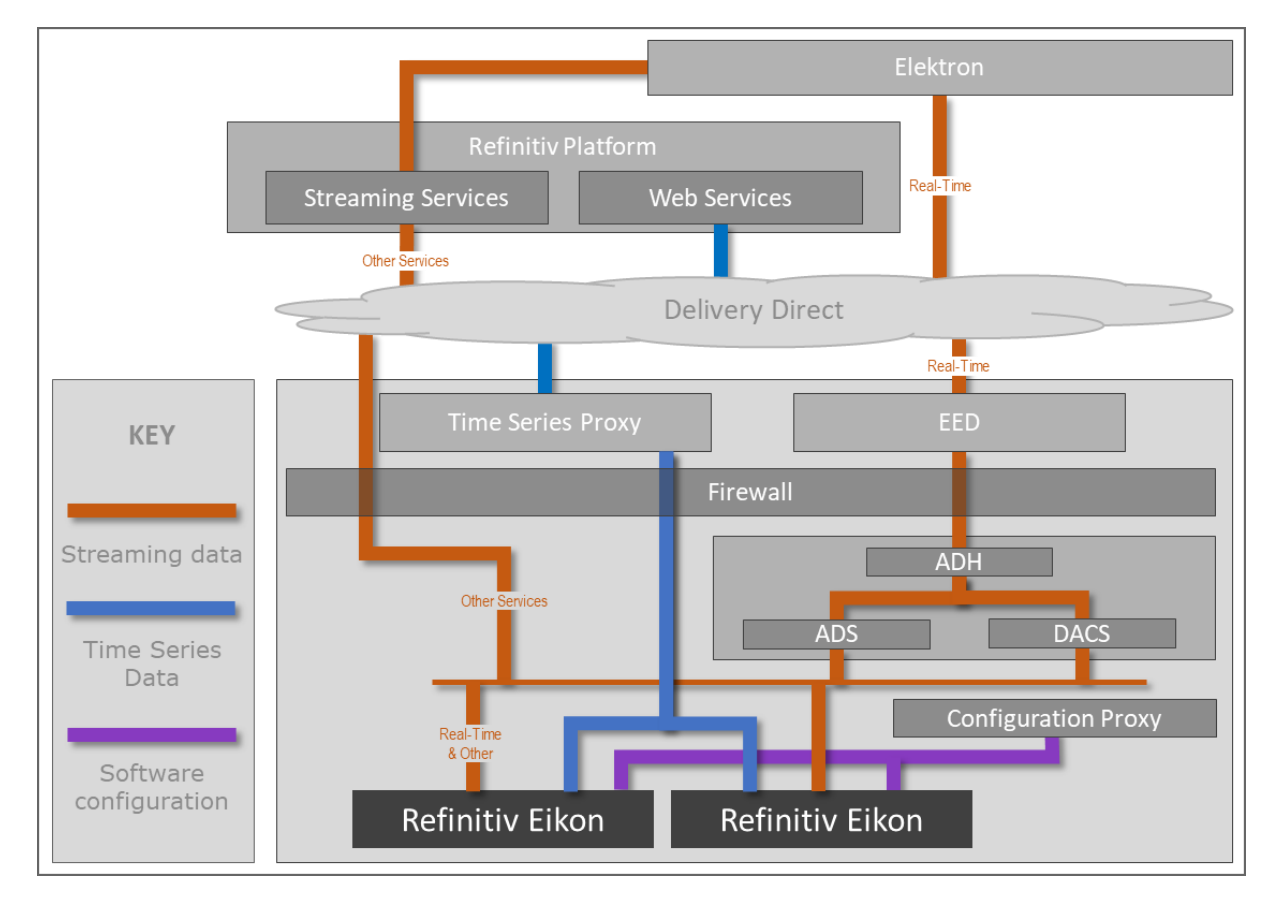

## <span id="page-5-0"></span>Elektron Managed Services

The Elektron Managed Services (EMS) solution offers market data, infrastructure, platform and connectivity, all as fully managed services hosted from one of our global data centers, delivered at the lowest total cost of ownership.

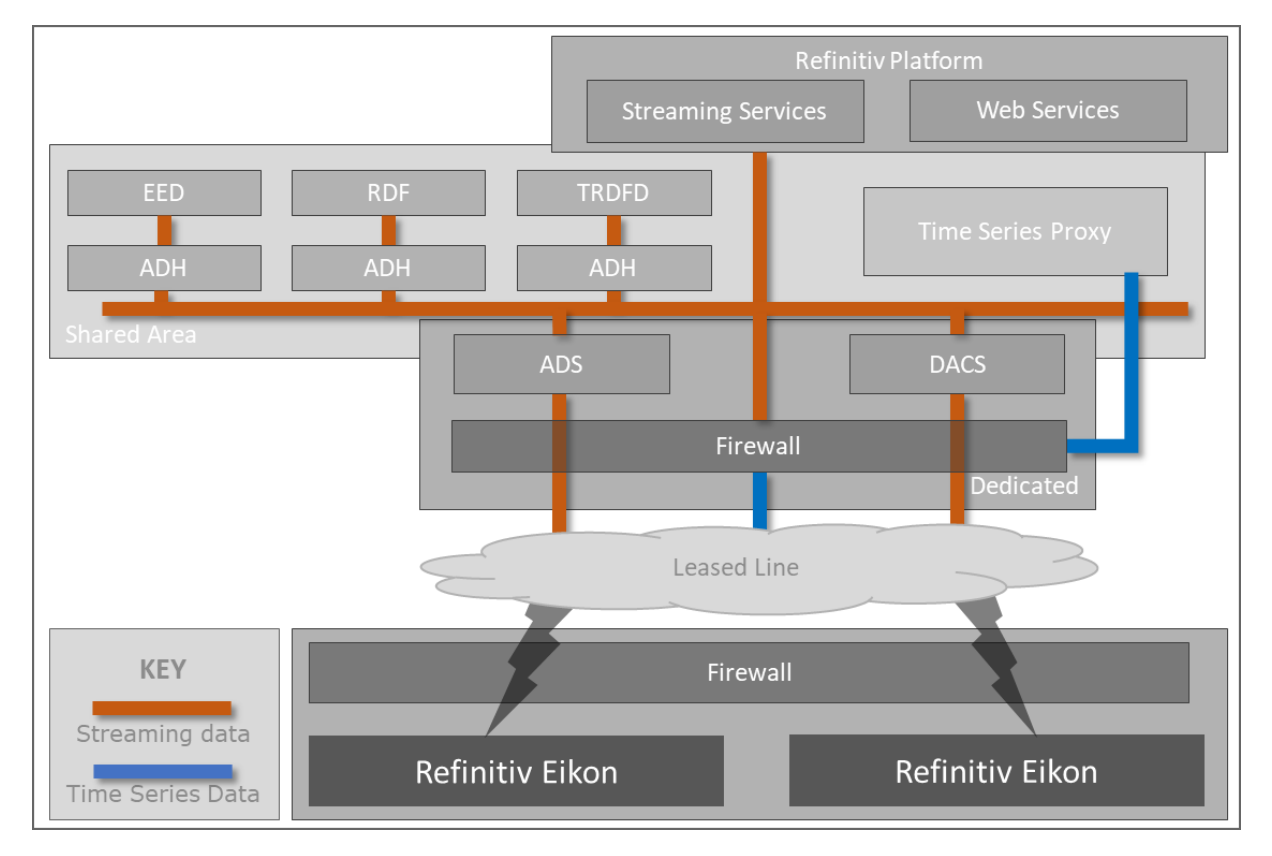

## <span id="page-6-0"></span>Refinitiv Hosted

The Refinitiv Hosted solution is fully hosted by Refinitiv and no infrastructure is required on the customer site, apart from an Internet Service Provider (ISP). Eikon accesses streaming services and time series service over the Internet.

### Internet

The Internet is enabling an increasing number of customers to connect with the global financial community worldwide. Internet connectivity is enabling cost effective, high-performance, resilient and flexible access in more places globally. It enables customers to make their own choice of service provider and take advantage of increased business agility.

### Private network

The customer connects to Refinitiv services through the special circuit which is managed by Refinitiv. This connection is provided by a third-party telco, such as Telefonica, Verizon, Telstra, and so on, but Refinitiv manages the installation and maintenance of the circuit.

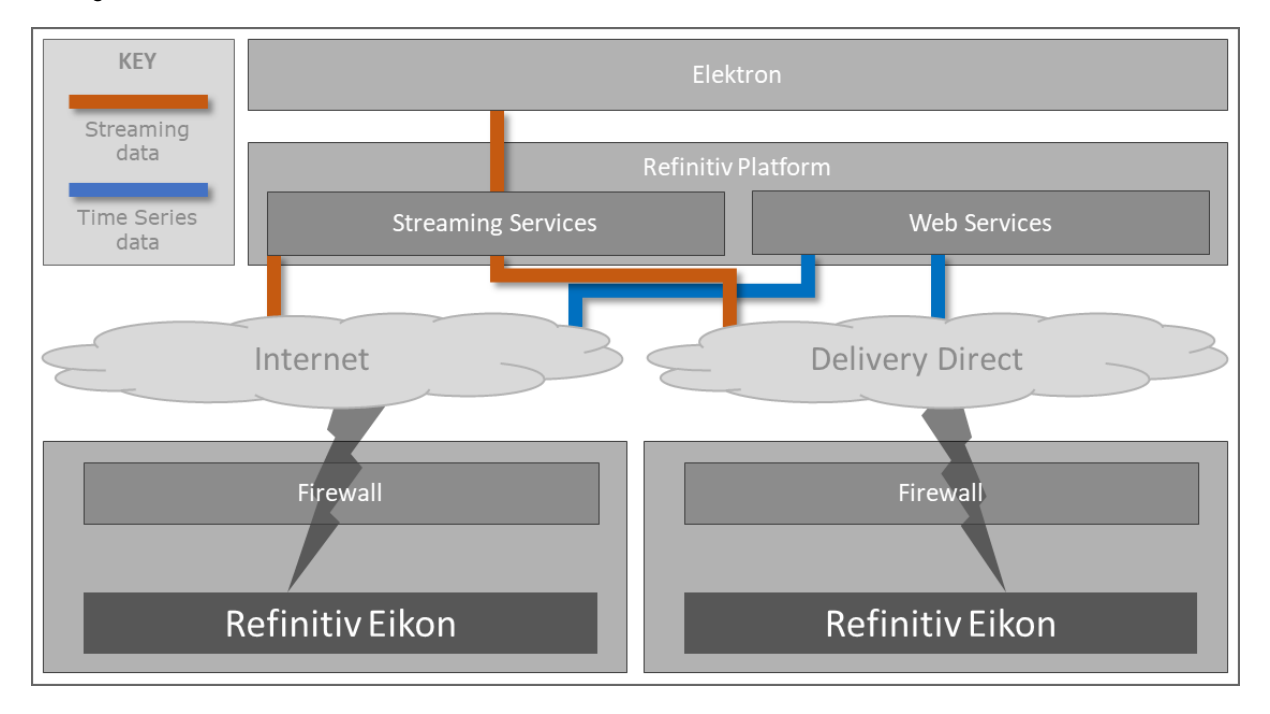

## <span id="page-7-0"></span>Refinitiv Managed

The Refinitiv Managed solution provides a fully managed communications service to customer sites.

The service architecture has been designed to enable the delivery of Refinitiv products and services through highquality, low-latency networks that leverage the latest advances in metro Ethernet (MAN) technology.

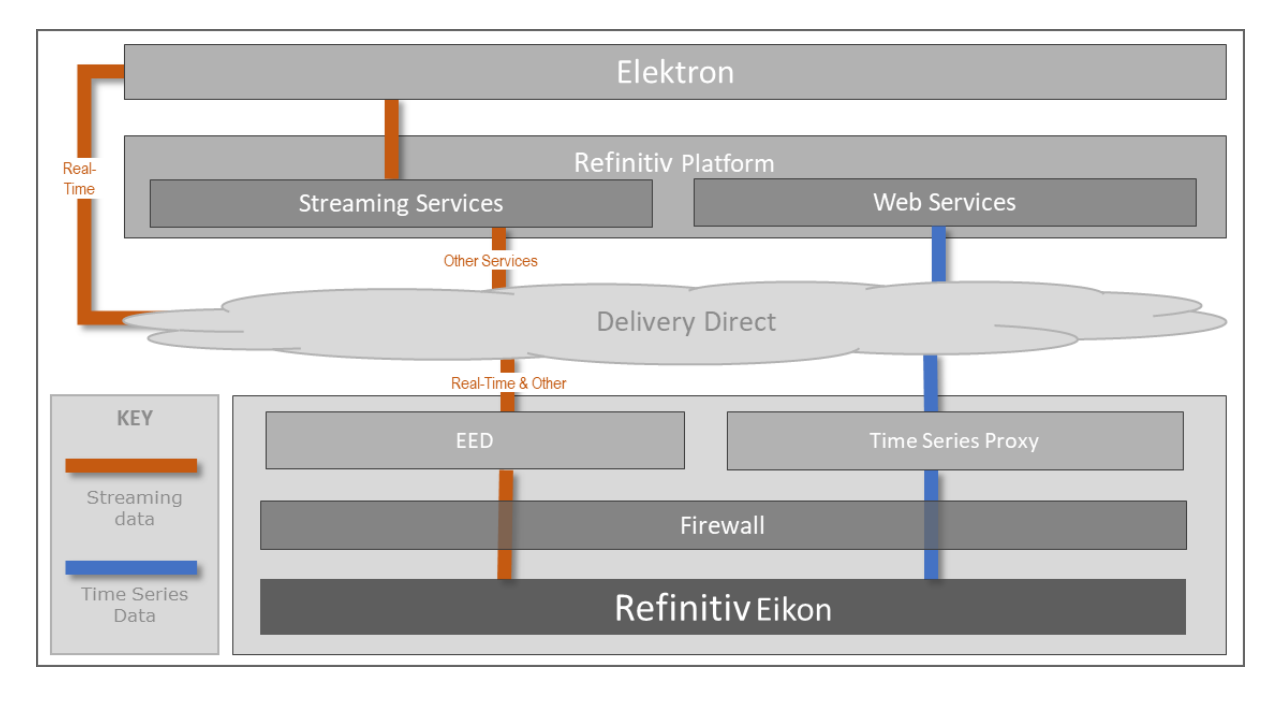

# <span id="page-8-0"></span>Network configuration requirements

## <span id="page-8-1"></span>Configuration platform

This section provides an overview and diagram of each customer connectivity for Eikon.

It also includes a fast track and step-by-step configuration guideline on how to configure network and additional products for Eikon in a flowchart format.

### Financial Community Network and Delivery Direct

#### Financial Community Network (FCN)

The Financial Community Network is a private network customer connectivity solution, which the customer procures directly from the Financial Community Network provider.

It provides the lowest cost private network option for the customer. As data demands grow, we are evolving our connectivity solutions to allow lower unit costs for a given capacity. The Financial Community Network enables Refinitiv to offer the lowest cost private network access option to the customer.

The Financial Community Network delivers cost effective and resilient private network access, supporting a subset of Refinitiv strategic products.

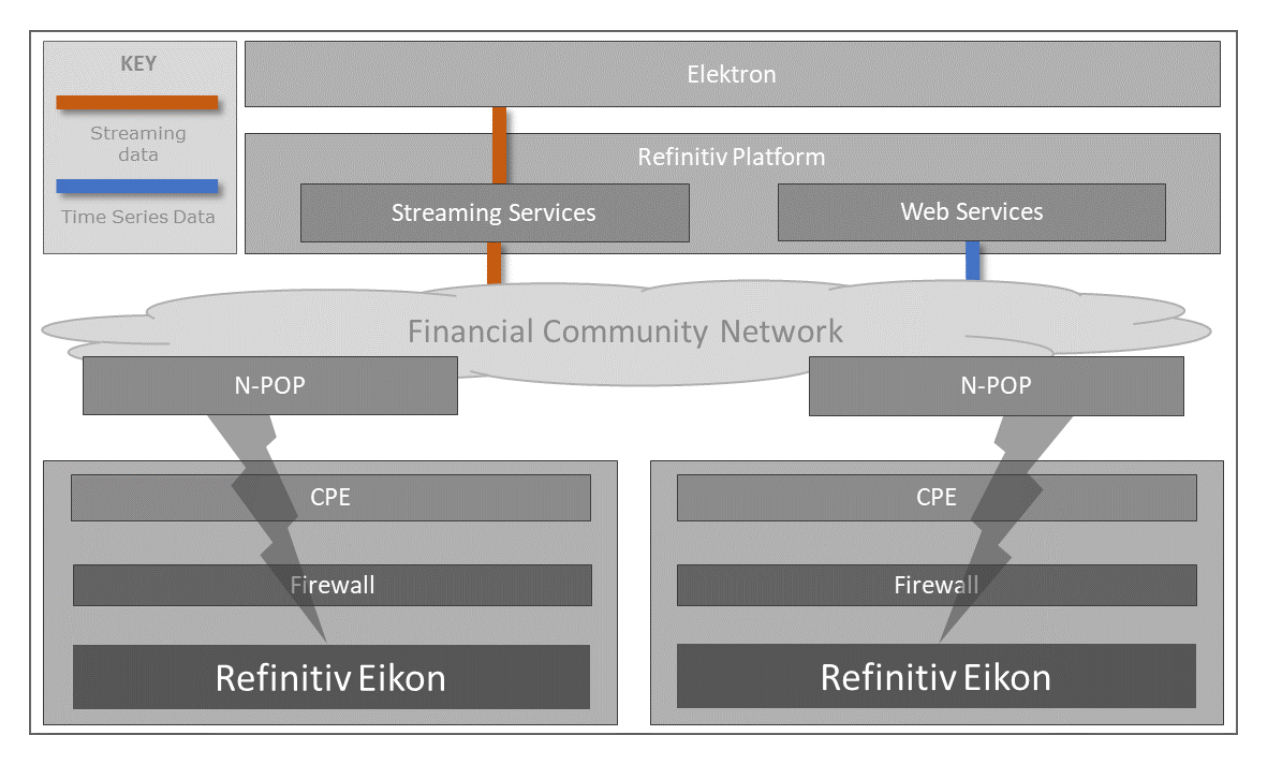

#### Delivery Direct

Delivery Direct is our portfolio of customer connectivity solutions that uses the latest network technologies. It is specifically designed for delivering Refinitiv content and trading data to our customers. It provides simplicity, customer choice, and an improved customer experience.

As data demands grow, we are evolving our connectivity solutions to allow lower unit costs for a given capacity. Delivery Direct is extending cost effective access to deep market content at low latency. Today, we have coverage in Japan, Hong Kong, Singapore, Australia, US and Western Europe, and this footprint is being extended to address all the locations our customers do business.

![](_page_9_Figure_4.jpeg)

#### Internet

The Internet is enabling an increasing number of customers to connect with the global financial community worldwide.

Refinitiv Internet connectivity is enabling cost effective, high-performance, resilient and flexible access in more places globally, thus enabling your business to take advantage of a greater level of business agility.

![](_page_10_Picture_31.jpeg)

### Elektron Managed Services

The Elektron Managed Services solution offers market data, infrastructure, platforms, and connectivity. All as fully managed services from one our global data centers and delivered at a lower total cost of ownership.

![](_page_11_Figure_3.jpeg)

### Hybrid environment

The Hybrid environment is a mixed site that deploys Eikon, Refinitiv Managed, and Customer Managed solutions on a single global network.

### Other Refinitiv products

#### Refinitiv Newscasts

**Important**: Reuters Insider is being rebranded to Refinitiv Newscasts. This is currently planned for the fourth quarter of 2020.

Refinitiv Newscasts is a multimedia platform that delivers the following forms of media to each desktop or mobile device, from a global Content Delivery Network (CDN):

- Live video
- Video on-demand
- Audio content

![](_page_12_Figure_1.jpeg)

Refinitiv Newscasts is powered by best-in-breed technology through a 3rd party agreement and is accessible to devices which have internet access.

### Eikon Web Access

The Eikon Web Access solution is an additional access point, providing a selection of the most important features and information, without having to install the Eikon desktop or mobile application.

![](_page_12_Figure_5.jpeg)

## <span id="page-13-0"></span>IP subnet / TCP port

### Generic protocol and ports

<span id="page-13-1"></span>**Important**: Reuters Insider is being rebranded to Refinitiv Newscasts. This is currently planned for the fourth quarter of 2020.

![](_page_13_Picture_274.jpeg)

### Financial Community Network and Delivery Direct

Customer connectivity DNS Migration repository: [https://my.refinitiv.com/content/mytr/en/policies/private-network](https://my.refinitiv.com/content/mytr/en/policies/private-network-overview.html)[overview.html](https://my.refinitiv.com/content/mytr/en/policies/private-network-overview.html)

### Internet

Refinitiv does not divulge IP address information under any circumstances. This would prevent us from changing IP addresses, when needed and without notification. Additionally, these IP addresses may not always be under our direct control.

## <span id="page-14-0"></span>Firewall

### HTTP 1.1 compliant proxy

Eikon requires HTTP/1.1, as shown in the [Internet Properties settings](https://d.docs.live.net/2238fcac1f97a34e/Documents/Documentality/Project%20-%20Refinitiv/Eikon%20Networking%20Guide/Refinitiv%20Eikon%20Networking%20Guide%20-%20v1.0.docx#_Internet_option_settings) section. If a proxy server does not support HTTP/1.1 or disables HTTP/1.1, the proxy sends HTTP/1.0 to the server. Therefore, Eikon key station gets a response from HTTP/1.0 Eikon platform, instead of HTTP/1.1.

**Important:** It is vital to enable an HTTP/1.1 compliant proxy to avoid the disconnect problem between Eikon key station and Eikon platform at the head end. The streaming service requires a persistent connection, which is supported in the HTTP/1.1 specification.

For further information, see [http://www8.org/w8-papers/5c-protocols/key/key.html.](http://www8.org/w8-papers/5c-protocols/key/key.html)

The cache mechanism of HTTP/1.0 is different from HTTP/1.1. In HTTP/1.0, a cache revalidates an entry using the *If-Modified-Since* header, which uses absolute timestamps with one-second resolution. This could lead to caching errors, either because of clock synchronization errors or lack of resolution. HTTP/1.1 introduced the concept of an opaque cache validate string, known as an *entity tag*. If two responses for the same resource have the same entity tag, then they must be identical.

### Content filtering domain

If content filtering policy is implemented on the Internet proxy or firewall, the following DNS suffixes must be set to ALLOW for Eikon.

![](_page_14_Picture_216.jpeg)

<span id="page-14-1"></span>**Important**: Reuters Insider is being rebranded to Refinitiv Newscasts. This is currently planned for the fourth quarter of 2020.

![](_page_15_Picture_248.jpeg)

![](_page_16_Picture_190.jpeg)

#### **Notes:**

- Customers can use thomsonreuters.com, reuters.com, and refinitiv.com instead of adding multiple entries from the table.
- Third Party apps in Eikon might require access to specific domain on the internet which isn't covered within this guide. It is advisable to contact the Developer of the app directly to enquire if any additional access to the domain on the Internet is required.
- The Interactive Map (opposite) works in Low Resolution mode only on a private network (Delivery Direct) where there is no internet connection.

![](_page_16_Figure_6.jpeg)

### HTTPS tunneling

Eikon uses HTTPS tunneling to connect the Eikon platform to the streaming service. In some proxy servers, HTTP/HTTPS tunneling is disabled by default, for example, Websense. However, other proxy servers can be set to enable or disable tunneling, for example, Blue Coat ProxySG.

#### HTTPS tunneling must be enabled for the following URLs:

![](_page_16_Picture_191.jpeg)

### Exe files (Core package)

The following processes are based in the Eikon Install and Eikon Cache folders.

![](_page_16_Picture_192.jpeg)

![](_page_17_Picture_230.jpeg)

#### Where:

<sup>1</sup> This process is required for Refinitiv MetaStock Pro add-ons.

<sup>2</sup> This process is required for Refinitiv InsertLink add-on.

<sup>3</sup> This process is required for DataStream for Microsoft Office. (DFO).

<sup>4</sup> The EikonDM.exe process is also running in %TEMP% location.

### Exe files in apps

![](_page_17_Picture_231.jpeg)

![](_page_18_Picture_211.jpeg)

**Note:** All the above files are in the user profile: ...\Eikon User\Cache\LibraryCache\Apps\

### HTTP user agent

When you visit a webpage, an Internet browser sends the user-agent string to the server hosting the site that the user is visiting. This string indicates which browser the user is visiting, its version number, and detail about your system, such as operating system and version. The web server can use this information to provide content that is tailored for user specific browser.

Understand User-Agent String on MSDN: [http://msdn.microsoft.com/en-us/library/ms537503\(v=vs.85\).aspx](http://msdn.microsoft.com/en-us/library/ms537503(v=vs.85).aspx)

To set a rule to block unknown web browsers, you need to allow the signatures for Eikon to be accessible.

From Eikon 4.0.36 and above, the following are the new user agent string: Mozilla/5.0 (Windows NT 6.1) AppleWebKit/537.36 (KHTML, like Gecko) Chrome/45.2454.0.50 EikonViewer/45.2454.0.50 Safari/537.36.

The following is an example user-agents list running on Windows 7, IE 9, .Net 3.5, and .Net 4.0 running Eikon 4.0.

![](_page_18_Picture_212.jpeg)

![](_page_19_Picture_209.jpeg)

To support HTML5, since version 2.0 SR1, Eikon integrates Chromium objects as an HTML5 rendering. If you have rules to filter or allow Microsoft Internet Explorer only, the following rules need to be added:

![](_page_19_Picture_210.jpeg)

## <span id="page-19-0"></span>Proxy

### Proxy terminology

#### Basic authentication

The *Basic* authentication scheme is based on the model that the client must authenticate itself with a user ID and a password for each realm. The realm value should be considered an opaque string, which can only be compared for equality with other realms on that server. The server services the request, only if it can validate the user ID and password for the protection space of the Request-URI. There are no optional authentication parameters.

For Basic, the framework described above is utilized as follows:

challenge = "Basic" realm credentials = "Basic" basic-credentials

Upon receipt of an unauthorized request for a URI within the protection space, the origin server may respond with a challenge. For example:

```
WWW-Authenticate: Basic realm="WallyWorld"
```
where "WallyWorld" is the string assigned by the server to identify the protection space of the Request-URI. A proxy may respond with the same challenge using the Proxy-Authenticate header field.

To receive authorization, the client sends the user ID and password, separated by a single colon (:) character, within a base64 [7] encoded string in the credentials.

```
basic-credentials = base64-user-pass
base64-user-pass = <base64 [4] encoding of user-pass
user-pass = userid ":" password
userid = *<TEXT excluding ":">
password = *TEXT
```
#### Windows NT LAN Manager (NTLM) authentication

Windows Challenge/Response (NTLM) is the authentication protocol used on networks that include systems running the Windows operating system and on standalone systems.

**Note**: The Microsoft Kerberos security package adds greater security than NTLM to systems on a network. Although Microsoft Kerberos is the protocol of choice, NTLM is still supported. NTLM must also be used for logon authentication on stand-alone systems.

For more information about Kerberos, see [Kerberos authentication](#page-20-0) on page [21.](#page-20-0)

NTLM credentials, based on data obtained during the interactive logon process, consist of:

- Domain name
- Username, and
- One-way hash of the user's password

NTLM uses an encrypted challenge/response protocol to authenticate a user without sending the user's password over the wire. Instead, the system requesting authentication performs a calculation that proves it has access to the secured NTLM credentials.

Interactive NTLM authentication over a network typically involves two systems:

- Client system, where the user is requesting authentication, and
- Domain controller, where information related to the user's password is kept

Noninteractive authentication, which may be required to allow a user that has logged-on already to access a resource, such as a server application, typically involves three systems:

- Client
- Server, and
- Domain controller, which does the authentication calculations on behalf of the server

#### <span id="page-20-0"></span>Kerberos authentication

The Kerberos protocol defines how clients interact with a network authentication service. Clients obtain tickets from the Kerberos Key Distribution Center (KDC), and they present these tickets to servers when connections are established. Kerberos tickets represent the client's network credentials.

The Kerberos authentication protocol provides a mechanism for mutual authentication between entities before a secure network connection is established. The Kerberos protocol assumes that transactions between clients and servers take place on an open network where most clients and many servers are not physically secure, and packets traveling along the network can be monitored and modified at will. The assumed environment is like today's Internet, where an attacker can easily pose as either a client or a server and can readily eavesdrop on or tamper with communications between legitimate clients and servers.

### Qualified proxy

Eikon is qualified to use the following proxies for authentication:

![](_page_21_Picture_220.jpeg)

#### **Notes:**

- Microsoft ISA is partial HTTP 1.1 compliant. See more detail in [http://technet.microsoft.com/en](http://technet.microsoft.com/en-us/library/cc302548.aspx)[us/library/cc302548.aspx.](http://technet.microsoft.com/en-us/library/cc302548.aspx) It is strongly recommended to upgrade to an HTTP 1.1 proxy compliant.
- Squid 3.1 and 3.2 claims HTTP 1.1 support. Earlier versions do not support HTTP 1.1 because it cannot fully handle Expect: 100-continue 1xx responses, and/or chunked messages. It is strongly recommended to use version 3.1, 3.2. See more detail in [http://wiki.squid-cache.org/Features/HTTP11.](http://wiki.squid-cache.org/Features/HTTP11)

### Other related proxy configuration

#### Web Proxy Auto-Discovery (WPAD) protocol

Disable the **Automatically detect settings** configuration in Internet Explorer to avoid any potential latency and connection issues with Eikon 4.0.29 or below.

Eikon version 4.0.30 onwards manages this configuration. So, it is no longer mandatory to disable the setting.

#### Download policy

Eikon installation packages use executable (\*.exe) and 7zip format (\*.eik) files to quarantee the best compression rates for the downloaded packages.

These files are checked and signed by Refinitiv before they are published through the update service. Subsequent updates are also packaged as executable files.

The site or workstation firewall must be configured to allow downloading of these packages through the HTTP protocol (port 80):

![](_page_21_Picture_221.jpeg)

#### Eikon desktop proxy process

Desktop Proxy is a recent Eikon component aimed at handling seamless failover of Eikon web requests into Refinitiv data centers. If Desktop Proxy is activated, web proxies that enforce user authentication through the Kerberos or Digest protocols, without possible fallback to other schemes such as NTLM or Basic, may disrupt Eikon connectivity.

<sup>&</sup>lt;sup>1</sup> For further information regarding domain rebranding, se[e Product Change Notification 11803 –](https://my.refinitiv.com/content/mytr/en/pcnpage/11803.html?utm_source=Refinitiv&utm_medium=email&utm_campaign=Change_Notification&utm_content=PCN) Refinitiv domains.

<sup>&</sup>lt;sup>2</sup> These domains use Amazon CloudFront as the source of Eikon package and its components as a storage.

### Proxy script

Eikon can process proxy script, but the following Microsoft principles must be followed:

- The Content-Type response header must be application/x-ns-proxy-autoconfig
- Or the URL file extension must be .pac, .js, or .dat
- And the proxy script address cannot be defined as  $file://$

### <span id="page-22-0"></span>Internet property settings

Eikon supports HTTP 1.1, TLS1.0, 1.1 and 1.2 terminologies. Ensure that these options are enabled in **Internet Properties**, under the **Advanced** tab.

**Note:** SSL 3.0 is discontinued and discouraged from support due to a [Poodle](https://www.us-cert.gov/ncas/alerts/TA14-290A) vulnerability.

To do this:

1. Enable **HTTP 1.1**

![](_page_22_Picture_11.jpeg)

2. Disable **Do not save encrypted pages to disk**

![](_page_22_Picture_121.jpeg)

#### 3. Enable **TLS 1.0**, **1.1** and **1.2**

**Note:** Information about SSL 3.0 end of support could be found on PCN: [7929](https://my.thomsonreuters.com/MTRFPCNDetailNotification?pcnid=7929) and [7994.](https://my.thomsonreuters.com/MTRFPCNDetailNotification?pcnid=7994)

- 4. (Recommended) For host with no internet access, Disable the following **Certificate revocation** options:
	- **Check for publisher's certificate revocation**
	- **Check for server certificate revocation**
	- **Check for signatures on downloaded programs**

**Note:** If an Internet connection is available, these options should be left enabled.

Impact (if not implemented):

Eikon displays a popup message, requesting the updating of certificates at startup, during operation, and when exiting Eikon.

## <span id="page-23-0"></span>Certificate management

![](_page_23_Picture_11.jpeg)

The SSL certificate is used when validating the status of the certificates during Eikon authentication, signing, or encryption operations. Failures to validate the certificates prevent the product from working properly. The validation can be either CRL- or OCSP-based on the user's operating system. For further information, see [Certificate revocation](#page-24-0) below.

The certificates must be validated through the Internet or Internal Certificate Infrastructure, Microsoft Online Responder, OCSP Proxy and so on, unless delegated to an internal certificate management system.

![](_page_23_Figure_14.jpeg)

![](_page_23_Figure_15.jpeg)

### Certificate authorities

Eikon uses the following root certificates:

![](_page_24_Picture_261.jpeg)

#### **Notes**:

• We strongly recommend that certificates marked as Intermediate are also installed on machines for proper Eikon usage.

• The Trusted root certificates that are required by Microsoft Windows are listed in the following knowledge base article [https://support.microsoft.com/en-us/help/293781/trusted-root-certificates-that-are-required-by-windows](https://support.microsoft.com/en-us/help/293781/trusted-root-certificates-that-are-required-by-windows-server-2008-r2)[server-2008-r2.](https://support.microsoft.com/en-us/help/293781/trusted-root-certificates-that-are-required-by-windows-server-2008-r2) It is necessary that all of them are available on the machine.

### <span id="page-24-0"></span>Certificate revocation

Public key infrastructure (PKI) consists of multiple components, including certificates, certificate revocation lists (CRL), and certification authorities (CA). In most cases, applications that depend on X.509 certificates, such as Secure/Multipurpose Internet Mail Extensions (S/MIME), Secure Sockets Layer (SSL), and smart cards, are required to validate the status of the certificates used when performing authentication, signing, or encryption operations. Certificate status and revocation checking is the process by which the validity of certificates is verified, based on two main categories: time and revocation status.

- Time certificates are issued for a fixed period of time and considered valid as long as the expiration date of the certificate is not reached, unless revoked before that date.
- Revocation status certificates can be revoked before their expiration date because of multiple reasons, such as key compromise or suspension. Before performing any operation, applications often validate that the certificate was not revoked.

#### Supported certificate status determination methods

Windows operating systems from Vista onwards support both CRL and OCSP as a method of determining certificate status. The OCSP support includes both the client component as well as the Online Responder, which is the server component.

#### Certificate revocation checking

When an application performs a certificate evaluation, the validation is performed on all certificates in that certificate's chain. This includes every certificate from the end-entity certificate presented to the application to the root certificate.

When the first certificate in the chain is validated, the following process takes place:

- 1. The certificate chaining engine attempts to build the chain for the certificate inspected, by:
	- o querying the local certificate store, or
	- o downloading from one of the URLs available in the inspected certificate's authority information access extensions.

For all certificate chains that end in a trusted root, all certificates in the chain are validated. To do this, verify that:

- o the server name matches the certificate common name
- o each certificate's signature is valid
- o the current date and time fall within each certificate's validity period
- o each certificate is not corrupt or malformed

**Note:** Once the certificates have been installed then it will no longer verify with the certificate owner.

- 2. Each certificate in the certificate chain is checked for revocation status. Revocation checking is performed either by using a CRL or OCSP, based on the certificate configuration.
- 3. After the validation check is completed, the certificate chaining engine returns the results of the validation check to the application that originated the validation request. The results indicate whether:
	- o all certificates in the chain are valid
	- o the chain terminates at a non-trusted root CA
	- o any certificates in the chain are not valid, or
	- o the revocation status for any of the certificates in the chain cannot be determined
	- For more information, see Certificate Revocation and Status Checking at:

<http://go.microsoft.com/fwlink/?LinkID=27081>

#### Certificate Revocation List (CRL)

A CRL is a file, created and signed by a CA, that contains serial numbers of certificates that have been issued by that CA and are revoked. In addition to the serial number for the revoked certificates, the CRL also contains the revocation reason for each certificate and the time the certificate was revoked.

#### **CRL types**

Currently, two types of CRL exist:

- Base: A complete list of revoked certificates
- Delta: Only those certificates that have been revoked since the last publication of a base CRL

#### **Drawbacks**

The major drawback of CRL is their potentially large size, which limits the scalability of the CRL approach. The large size adds significant bandwidth and storage burdens to the CA and relying party, and therefore limits the ability of the system to distribute the CRL. Bandwidth, storage space, and CA processing capacity can also be negatively affected if the publishing frequency gets too high. Numerous attempts have been made to solve the CRL size issue through the introduction of partitioned CRL, delta CRL, and indirect CRL.

Another drawback of CRL is latency; because the CRL publishing period is predefined, information in the CRL might be out of date until a new CRL or delta CRL is published.

All these approaches have added complexity and cost to the system, without providing an ideal solution to the underlying problem.

#### Online Certificate Status Protocol (OCSP)

OCSP is a Hypertext Transfer Protocol (HTTP) that allows a relying party to submit a certificate status request to an OCSP responder. This returns a definitive, digitally signed response indicating the certificate status. The amount of data retrieved per request is constant regardless of the number of revoked certificates in the CA. Most OCSP responders get their data from published CRL and are therefore reliant on the publishing frequency of the CA. Some OCSP responders can, however, receive data directly from the CA's certificate status database and consequently provide near real-time status.

#### **Drawbacks**

Scalability is the major drawback of the OCSP approach. Since it is an online process and is designed to respond to single certificate status requests, it results in more server hits, requiring multiple and sometimes geographically dispersed servers to balance the load.

The response signing and signature verification processes also take time, which can adversely affect the overall response time at the relying party. Since the integrity of the signed response depends on the integrity of the OCSP responder's signing key, the validity of this key must also be verified after a response is validated by the client.

#### **Troubleshooting**

Eikon uses the Microsoft Crypto API to check and download the CRL from a CRL distribution point. The Crypto API internally uses the WinHTTP API to download the HTTP-based URL for the CRL distribution point.

If the proxy is not reachable or is incorrect, WinHTTP is not able to download the CRL and the certificate revocation check fails. Therefore, Eikon cannot create a secure connection to the platform, causing the program to shut down or display an error message.

To discover a proxy server:

1. Check the static proxy settings

![](_page_26_Picture_177.jpeg)

2. If there is no static proxy setting, the API tries to retrieve the Internet Explorer settings in the following order. The following registry locations are queried, based on the executing identity:

![](_page_26_Picture_178.jpeg)

3. If the Internet Explorer proxy settings are not present for the executing user or if the Internet Explorer settings for the process identity indicate **Automatically detect settings** or **Use automatic configuration script**, then the Crypto API will try to automatically discover a proxy for the CRL in question.

For more information, see Microsoft KB 2623724:<http://support.microsoft.com/kb/2623724>

#### WinHTTP proxy configuration

For Windows Vista onwards, use Netsh.exe winhttp.

**Note:** Netsh.exe requires administrative rights to modify machine configuration.

#### **Usage**

The following examples show the syntax use for various commands for Windows Vista onwards:

![](_page_27_Picture_281.jpeg)

#### **Windows 7 example**

• Import the current Internet Proxy setting to WinHTTP (for manual setting on Internet Explorer):

```
C:\> netsh winhttp import proxy source=ie
Current WinHTTP proxy settings under:
Proxy Server(s) : 10.42.72.142:8080
Bypass List: <local>
```
• Set up proxy1.test.com as a proxy for WinHTTP and bypass proxy for the local domain, \*.extranet.thomsonreuters.biz and \*.thomsonreuters.net:

```
c:\>netsh winhttp set proxy proxy1.test.com bypass-list ="<local>; 
*.extranet.thomsonreuters.biz;*.thomsonreuters.net"
Current WinHTTP proxy settings under:
Proxy Server(s) : proxy1.test.com
Bypass List : <local>;*.extranet.thomsonreutes.biz;*.thomsonreutes.net
```
• Set up Proxy1.test.com for an http protocol on port 80 and Proxy2.test.com for https protocol on port 3128, and direct access to the local domain, \*.extranet.thomsonreuters.biz and \*.thomsonreuters.net:

C:\>netsh winhttp set proxy proxy-server="http=proxy1.test.com:8080; https=proxy2.test.com:3128" bypasslist="<local>;\*.extranet.thomsonreuters.biz;\*.thomsonreuters.net" Current WinHTTP proxy settings under: Proxy Server(s) : http=proxy1.test.com:8080; https=proxy2.test.com:3128 Bypass List : <local>;\*.extranet.thomsonreuters.biz;\*.thomsonreuters.net

#### • Clear the WinHTTP configuration

C:\> netsh winhttp reset proxy Current WinHTTP proxy settings: Direct access (no proxy server).

# <span id="page-29-0"></span>Configuration for Eikon Desktop

## <span id="page-29-1"></span>Refinitiv Data Management Solutions

To provide real-time data, the Refinitiv Data Management Solution (RDMS) components (Advanced Distribution Server - ADS) requires the network service to be made available through TCP/IP. ADS can be configured to listen for RSSL-based inbound connections on port rmds rssl sink (14002).

To allow Eikon to receive real-time services from ADS, on the client machine, define these services in the file %systemroot%\System32\drivers\etc\services.

The following table describes the TCP/IP standard ports for the Refinitiv Enterprise Platform:

![](_page_29_Picture_191.jpeg)

![](_page_29_Figure_7.jpeg)

## <span id="page-29-2"></span>Configuration service

Eikon reads its base configuration from the hosted configuration services. This contains most of the configuration parameters.

### Basic configuration

This is used by Refinitiv Hosted and Refinitiv Managed users.

On startup of Eikon, the user's configuration parameters are read from the Document and Preference Store (DAPS) and Common Platform Admin Portal (CPAC) Server. All other configuration settings are downloaded from the Refinitiv platform.

#### **Notes**:

Refinitiv Hosted: There are no configuration settings stored locally apart from the logging levels. These can be set in Configuration Manager but nothing else can be configured locally.

Refinitiv Managed: Same as above. However, in this case, the following hostnames need to be resolved by the desktop:

- tr-streaming-proxy (streaming proxy or Elektron Edge IP Address)
- tr-timeseries-proxy (Time Series Proxy IP Address)

### Other configuration

There are three deployment mode levels that provide control over the configuration for Refinitiv Customer Managed site:

- Customer Managed (Local Configuration Files)
- Customer Managed (Using Configuration Proxy)
- Customer Managed (Hosted Configuration)

#### Local configuration files

As the Eikon Desktop is mainly registry free, the configuration is file-based. The main configuration files are:

- OverrideConfiguration.xml (Customer Managed users only)
- RFA.rfa-configuration-file (Customer Managed users only)
- MachineConfiguration.xml (all deployments)

When Eikon is installed by a user with administrative rights, these files are in the following directory by default:

*<installation\_path>*\Eikon\<X,Y,Z>\Config

When the Configuration Manager is started, its settings are imported from the MachineConfiguration. xml file.

On Eikon startup, the user's configuration parameters are read from CPAC Servers and combined with settings from the local configuration files, OverrideConfiguration.xml and RFA.rfa-configuration-file. These two configuration files are then merged with the common platform configuration parameters, which were loaded during Eikon startup, to produce the desktop configuration.

When Eikon shuts down, it rewrites its preference values to the DAPS Server.

#### Configuration Proxy

Configuration Proxy is a user-owned web server that allows users to centrally manage the Eikon desktop configuration. It consists of an XML-based configuration data structure that the user hosts on an Internet web server. It removes the dependency on the Configuration Manager and the need to deploy configuration files to each workstation.

To set up Eikon to obtain its configuration files from the Configuration Proxy:

- 1. Configure Eikon as Customer Managed (using Configuration Proxy) in Configuration Manager.
- 2. After confirming that the install is functioning correctly, copy the following files to the web server folder on your Configuration Proxy:
	- o OverrideConfiguration.xml
	- o RFA.rfa-configuration-file

3. Configure Eikon to access the configuration files on the Configuration Proxy.

#### Hosted Configuration

The Hosted Configuration process is a method of uploading a user's local configuration details to the Refinitiv Platform configuration service. This allows users to download the site configuration, whilst signing into Eikon.

The following files would need to be uploaded to the common platform:

- OverrideConfiguration.xml
- RFA.rfa-configuration-file

### Elektron Managed Services

Users must add a host record entry for Refinitiv Data Platform services into local DNS servers with a local server IP address. The entry should use the same DNS suffixes that were used when setting up on the Advanced TCP/IP settings on the workstation.

![](_page_30_Picture_206.jpeg)

For the ADS server entry, users can choose to use multiple ADS names. So, if one is not available, the server asks their local DNS for the next name.

### DACS server

DACS allows users to control who can access and use various sets of data in their financial information management system.

![](_page_31_Picture_226.jpeg)

#### Elektron Managed Services Protocol & Port

![](_page_31_Picture_227.jpeg)

### <span id="page-31-0"></span>Elektron real-time proxy

Elektron Edge version 2.4.5, which has been developed exclusively for Refinitiv Managed Eikon customers. It is a direct replacement for the streaming proxy device that is currently in use and facilitates the obsolescence of both BT Delivery and IDN, upon which the streaming proxy is dependent.

For further information, see the sections [Refinitiv](#page-7-0)  [Managed](#page-7-0) an[d Network configuration requirements.](#page-8-0)

Users can simply verify the deployment mode from Eikon Desktop by entering %CCONFIG RIC into

![](_page_31_Picture_228.jpeg)

the **Quote** box. Results should be like those shown in the example opposite, where the **Product** field indicates the Elektron version and the **Deployment** field indicates the client type, **Eikon**.

### <span id="page-31-1"></span>Time series proxy

The time series service is a centrally managed service that provides time series data to Eikon, in place of the older DBU. Eikon retrieves the historical data from the time series service and combines this with streaming data from streaming service or local Refinitiv Data Management Solutions (formerly TREP), providing time series updates to the desktop.

Refinitiv Hosted In this deployment, Eikon time series desktop components, such as Metastock Object and Time and Sales, connect to the time series service, using the time series API to chart and display timeseries data.

Refinitiv Managed Customer Managed In these deployments, Eikon time series desktop components connect to the time series proxy, using the time series API to chart and display timeseries data.

### Eikon and time series proxy connectivity

The option to use a time series proxy is configured in Administration services for the customer.

The parameter TIMESERIES.TSI.WEB\_CLIENT\_WRAPPER.WEB\_CLIENT.LOCAL\_CACHE\_DEPLOYED determines whether the user is configured to use a time series proxy:

TRUE The user retrieves timeseries data from a local time series proxy.

FALSE The user retrieve timeseries data directly from time series service

**Note**: The parameter should be set to TRUE for Refinitiv Managed and Refinitiv Customer Managed deployments that have a deployed time series proxy.

The parameter TIMESERIES.TSI.WEB\_CLIENT\_WRAPPER.WEB\_CLIENT.PROXY\_HOSTNAME is used to define the time series proxy hostname. By default, this is set to  $t$ -timeseries-proxy.

### Time series proxy DNS setup

Eikon attempts to connect to a local time series proxy using the naming convention of  $tr-time$ seriesproxy. This host needs to be resolved by the local DNS.

![](_page_32_Picture_211.jpeg)

### Time series proxy protocol and port

![](_page_32_Picture_212.jpeg)

**Note:** Since 1st November 2018, the installation policy for the deployed time series proxy for any Eikon installation has changed and there is no requirement for it. The only exception is for sites that have 100 or more Eikon installations and are in one of the following countries or regions:

• South America

- **South Africa**
- Australasia
- Japan
- China

# <span id="page-33-0"></span>Appendix A: Eikon support tools

## <span id="page-33-1"></span>Dump Uploader

### Dump upload workflow

If a crash occurs, Eikon DumpUploader submits jobs to the Background Intelligent Transfer Service (BITS) Admin on the PC for uploading the generated dump file. BITSAdmin schedules the upload of dump files, without using all available bandwidth.

If this fails, DumpUploader falls back to call WebService to upload the dump file immediately.

![](_page_33_Picture_6.jpeg)

### Client machine address

We use a CPURL to retrieve the server address where the dump is to be sent: cpurl://streaming.apps.cp./

### Dump files upload log

The DumpUploader generates log files, named SupportTool.<date>.<time>.p<process id>.log, in the Eikon log folder. They can be seen using the Log Viewer, by filtering the Source with **DumpUploader**.

![](_page_33_Picture_81.jpeg)

# <span id="page-34-0"></span>Appendix B: Eikon system and network test

To ensure your computer and network meet the requirements to install and run Eikon, use the testing tool that is available on the Eikon download site: eikon.tr.com.

Note: Refinitiv is migrating to eikon.refinitiv.com, for Internet users, and eikon.extranet.refinitiv.biz, for private network users.

![](_page_34_Picture_4.jpeg)

# <span id="page-35-0"></span>Appendix C: United States Federal Information Processing Standard (FIPS)

The United States Federal Information Processing Standard (FIPS) 140 defines cryptographic algorithms, which are approved for use by US Federal government computer systems for the protection of sensitive data by computers that are subject to US government regulations. An implementation of an approved cryptographic algorithm is considered FIPS 140-compliant, only if it has been submitted for and has passed National Institute of Standards and Technology (NIST) validation.

## <span id="page-35-1"></span>Windows FIPS mode

Eikon is not supported in a Federal Information Processing Standards (FIPS) 140 series environment.

As such, enabling the FIPS feature may prevent Eikon from starting, due to a failure to download its components from the Refinitiv platform. This would result in the error message shown opposite.

Therefore, Refinitiv advises that FIPS mode is disabled.

For more information, see the links below:

- [https://support.microsoft.com/en-](https://support.microsoft.com/en-ph/help/811833/-system-cryptography-use-fips-compliant-algorithms-for-encryption,-hashing,-and-signing-security-setting-effects-in-windows-xp-and-in-later-versions-of-windows)Customer Zone ThomsonReuters.com About Us! Contact Us [ph/help/811833/-system-cryptography](https://support.microsoft.com/en-ph/help/811833/-system-cryptography-use-fips-compliant-algorithms-for-encryption,-hashing,-and-signing-security-setting-effects-in-windows-xp-and-in-later-versions-of-windows)[use-fips-compliant-algorithms-for-encryption,-hashing,-and-signing-security-setting-effects-in-windows-xp](https://support.microsoft.com/en-ph/help/811833/-system-cryptography-use-fips-compliant-algorithms-for-encryption,-hashing,-and-signing-security-setting-effects-in-windows-xp-and-in-later-versions-of-windows)[and-in-later-versions-of-windows](https://support.microsoft.com/en-ph/help/811833/-system-cryptography-use-fips-compliant-algorithms-for-encryption,-hashing,-and-signing-security-setting-effects-in-windows-xp-and-in-later-versions-of-windows)
- <https://blogs.technet.microsoft.com/secguide/2014/04/07/why-were-not-recommending-fips-mode-anymore/>

![](_page_35_Picture_11.jpeg)

# <span id="page-36-0"></span>Appendix D: Customer Managed over Internet

Customer Managed over Internet mode is a sub deployment, where Eikon connects the real time data on a user's own local Refinitiv Data Management Solutions (formerly TREP) infrastructure, while other content, such as Views, Search, Time Series, and so on, are sourced from the Eikon platform, through the Internet.

This mode addresses certain connectivity issues, for instance:

- Remote sites that do not have the same bandwidth as that of a Private Network line
- Mixed environment sites that have both Eikon for Wealth Management Internet and Eikon desktop users

**Note:** The direct Contribution to IDN does not work in this mode.

## <span id="page-36-1"></span>Defined host name

To enable this mode, a client has to define the following host on DNS or host file:

![](_page_36_Picture_205.jpeg)

During the startup process, Eikon checks the host name and IP address of tr-customer-managedinternet. If they match, the application activates Customer Managed over Internet.

If the DNS entry is not found or there is an IP address mismatch, the application runs in normal Customer Managed mode.

## <span id="page-36-2"></span>DNS

Scenario 1: All users use Customer Managed over Internet

![](_page_36_Picture_206.jpeg)

Scenario 2: Primary is Customer Managed over Internet, keep Private Network as a backup when Internet connection is down:

![](_page_36_Picture_207.jpeg)

<sup>3</sup> The customers.reuters.com DNS will be decommissioned.

![](_page_37_Picture_105.jpeg)

#### **Notes**:

- If heartbeat URL is running on Extranet network, the client runs Eikon Customer Managed, not Customer Managed over Internet.
- Login.cp.thomsonreuters.net can authorize Eikon login to either Extranet or Internet.
- When the Internet is down, Eikon runs on Local Mode.

<sup>4</sup> The customers.reuters.com DNS will be decommissioned.

# <span id="page-38-0"></span>Appendix E: List of Acronyms

![](_page_38_Picture_214.jpeg)

![](_page_39_Picture_136.jpeg)

#### **Legal Information**

© Refinitiv 2020. All rights reserved.

Refinitiv does not guarantee that any information contained in this document is and will remain accurate or that use of the information will ensure correct and faultless operation of the relevant service or equipment. Refinitiv, its agents and employees, accepts no liability for any loss or damage resulting from reliance on the information contained in this document.

This document contains information proprietary to Refinitiv and may not be reproduced, disclosed, or used in whole or part without the express written permission of Refinitiv.

Any software, including but not limited to, the code, screen, structure, sequence, and organization thereof, and documentation are protected by national copyright laws and international treaty provisions. This document is subject to U.S. and other national export regulations.

Nothing in this document is intended, nor does it, alter the legal obligations, responsibilities or relationship between yourself and Refinitiv as set out in the contract existing between us.